## **Manage Substitutions**

02/15/2024 11:55 am EST

Advanced substitutions may be required for numerous reasons, some examples are:

- $\bullet$  to replace certain characters that you don't want returned (e.g. /,- $\land$ &) with a space.
- to ensure a required consistent naming of a city (e.g. Derry/Londonderry).

You can manage substitutions from the*Advanced* tab of your Integrations *Settings.*

Enter the character(s) you want to change in the *From* field and the characters you want to change them to in the*To* field.

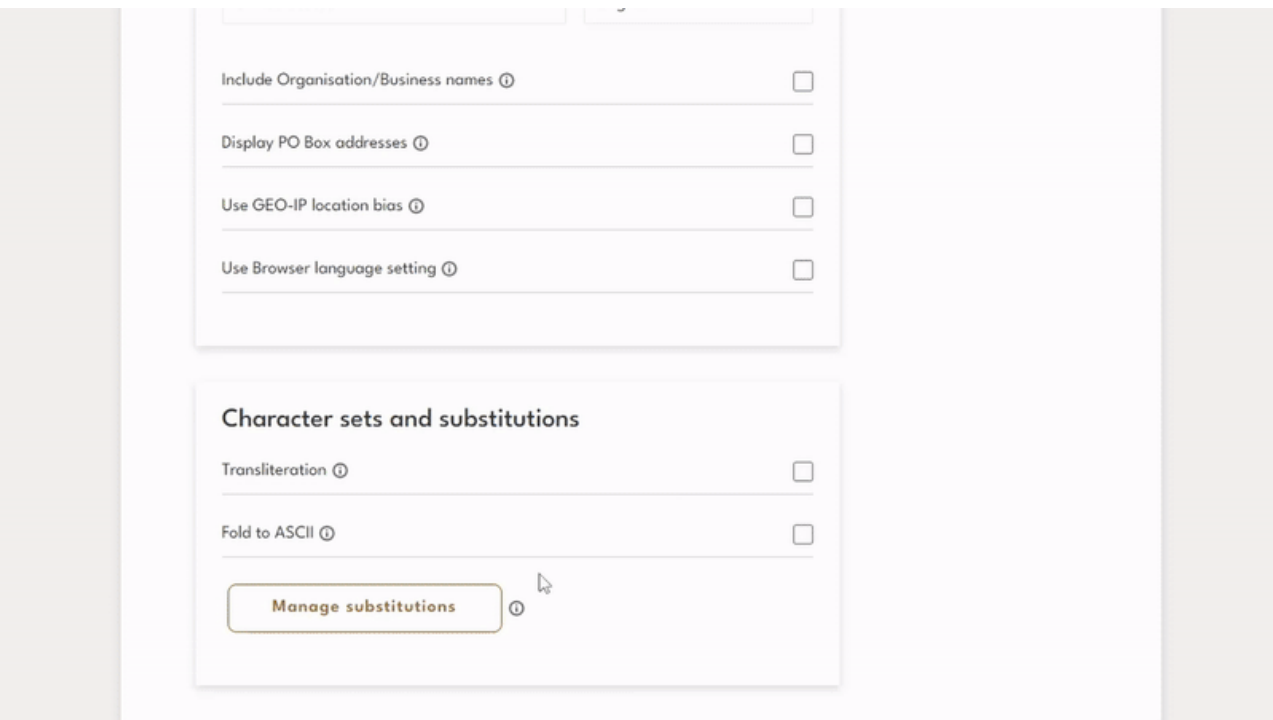

Note: Substitutions are applied to all address fields returned.